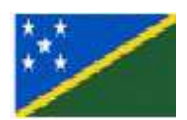

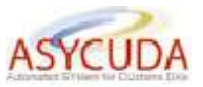

## **HOW TO COMPLETE THE SINGLE ADMINISTRATIVE DOCUMENT (SAD)**

## **IMPORTS**

The Single Administrative Document (SAD) is the declaration used for all Customs clearance regimes including; imports, exports, bonded warehouse, etc.

The following functional note provides registered users of the ASYCUDA World (AW) system with the information necessary for the completion of an 'Import' SAD.

Import SADs declarations include:

- Importations for Home consumption
- Temporary Importations
- Re-importations
- Importations in Warehouse

This document provides an outline of the purpose of each field within an import SAD. Each field (or box) is described in sequence with information on whether the content is:

- 'Mandatory' (i.e. it must be input or is automatically generated by the system),
- 'Optional' (i.e. only to be completed if the specific information is known) or
- 'Prohibited' (i.e. the data is not required or the information is not known).

Some fields require the input of specific reference codes, which represent standard reference information. For the complete list of all reference codes, please refer to the 'How to access the reference tables in any AW E-document" functional note.

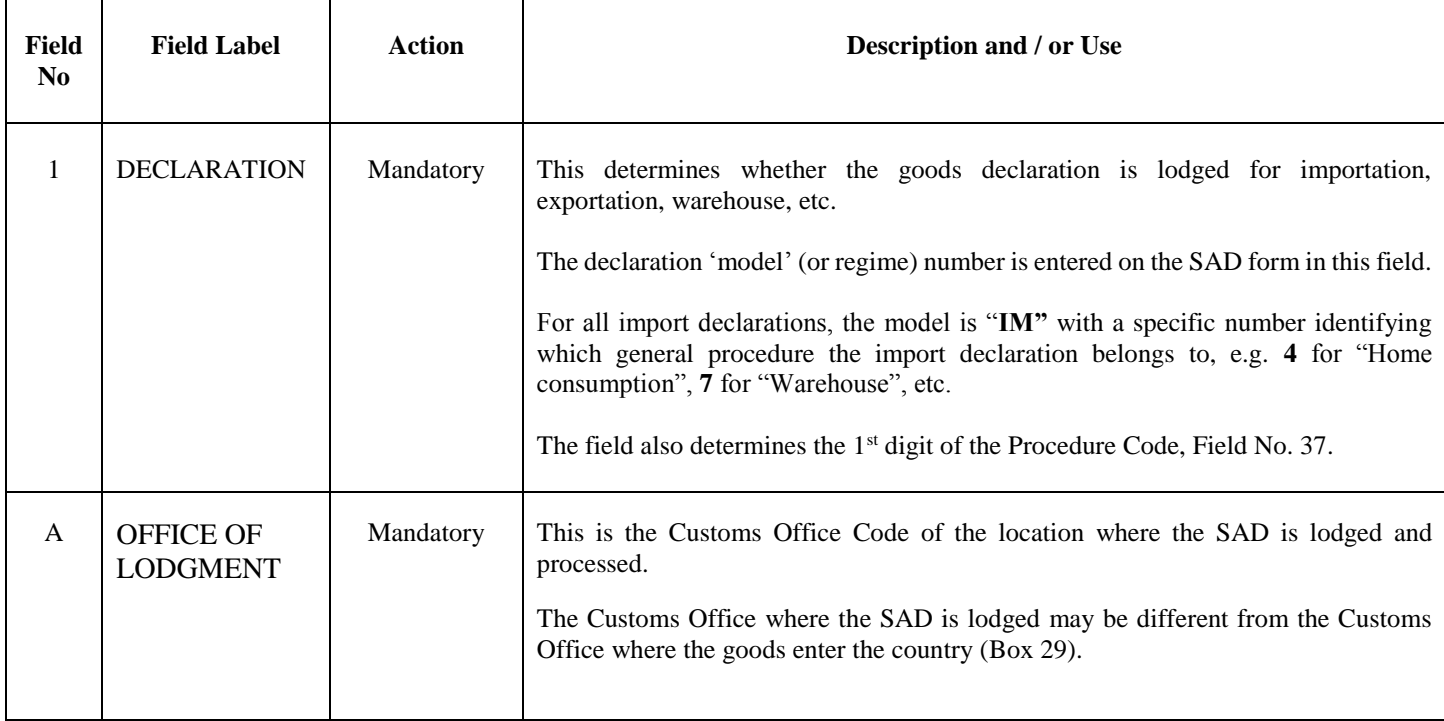

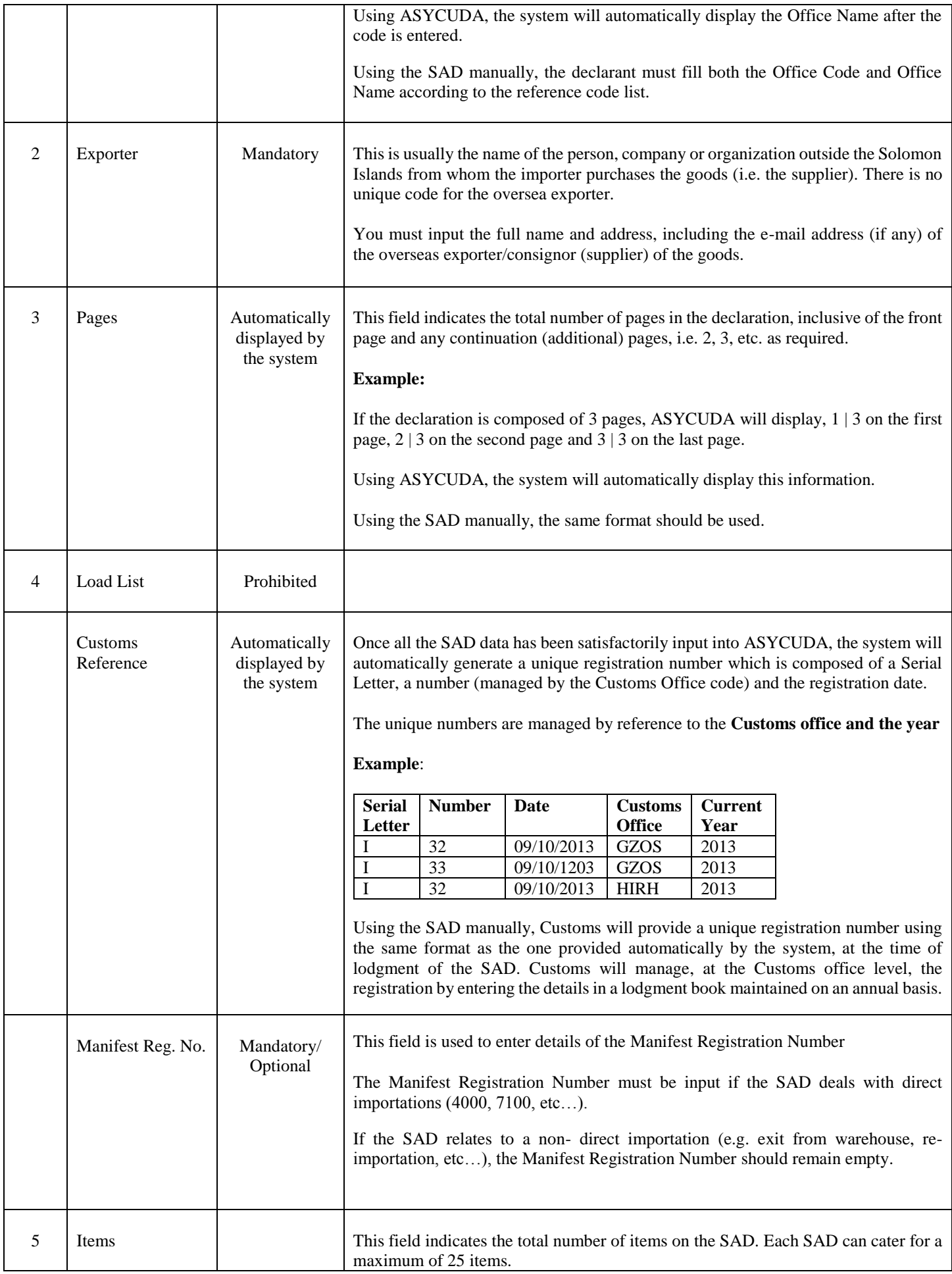

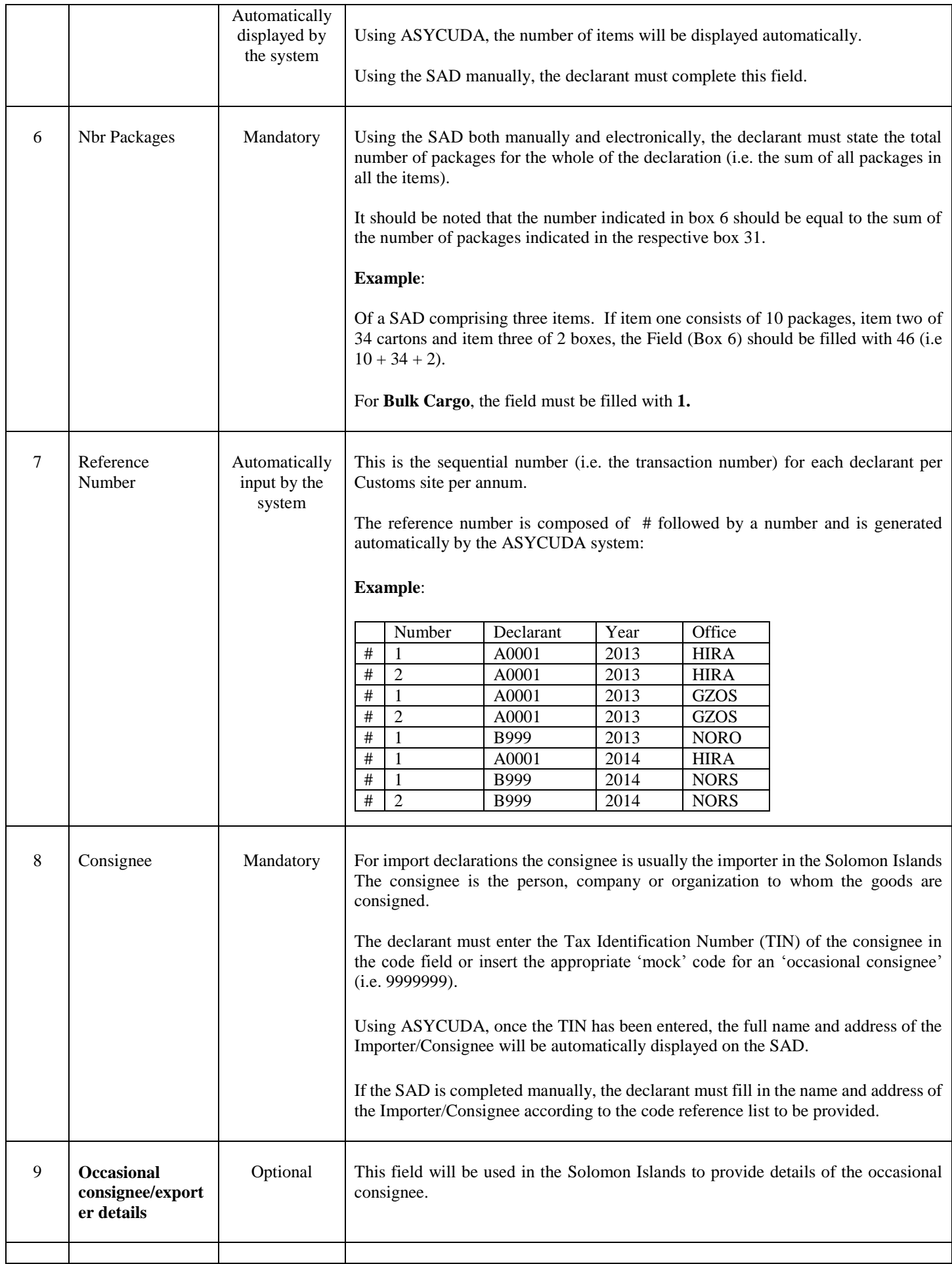

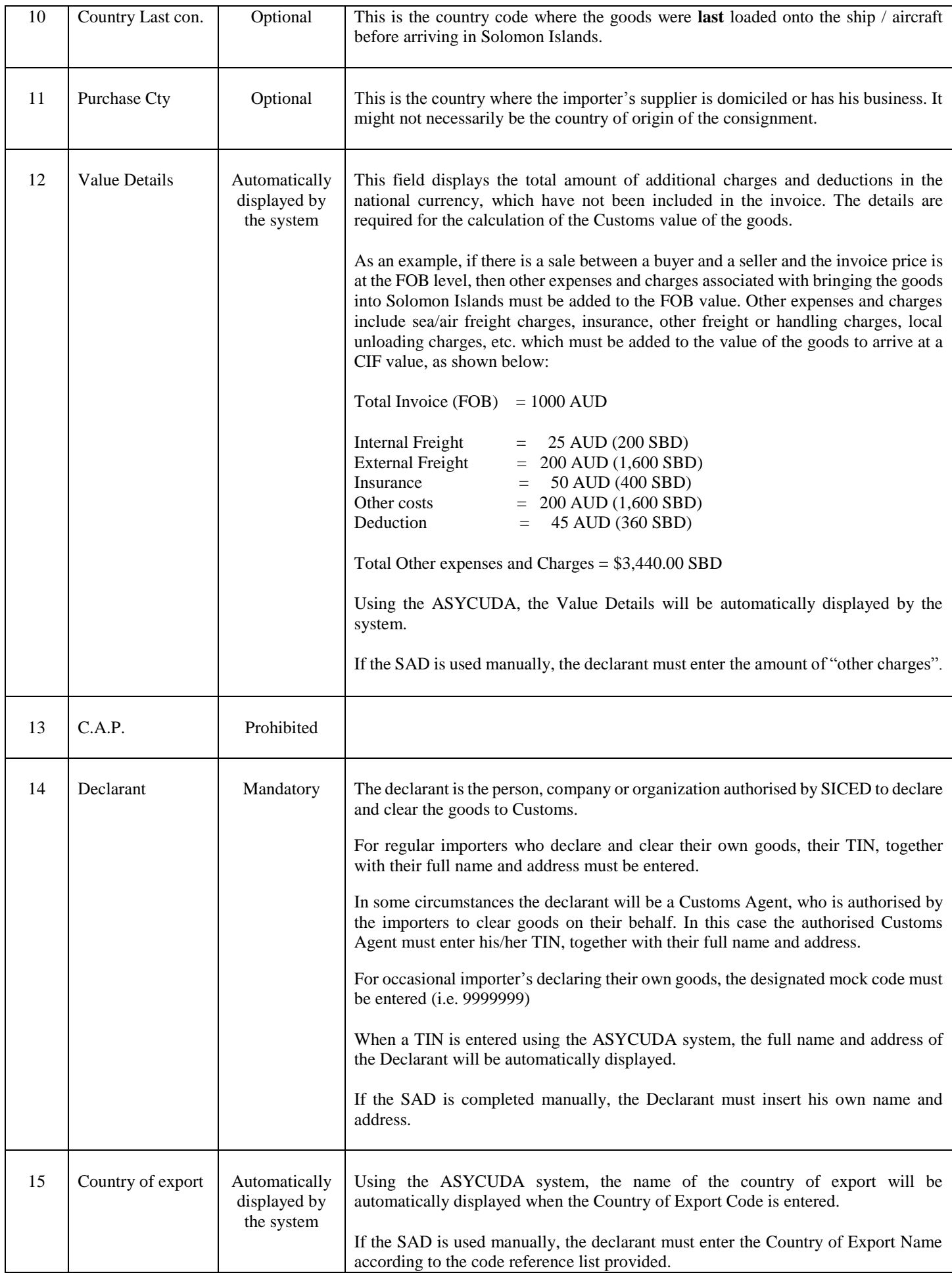

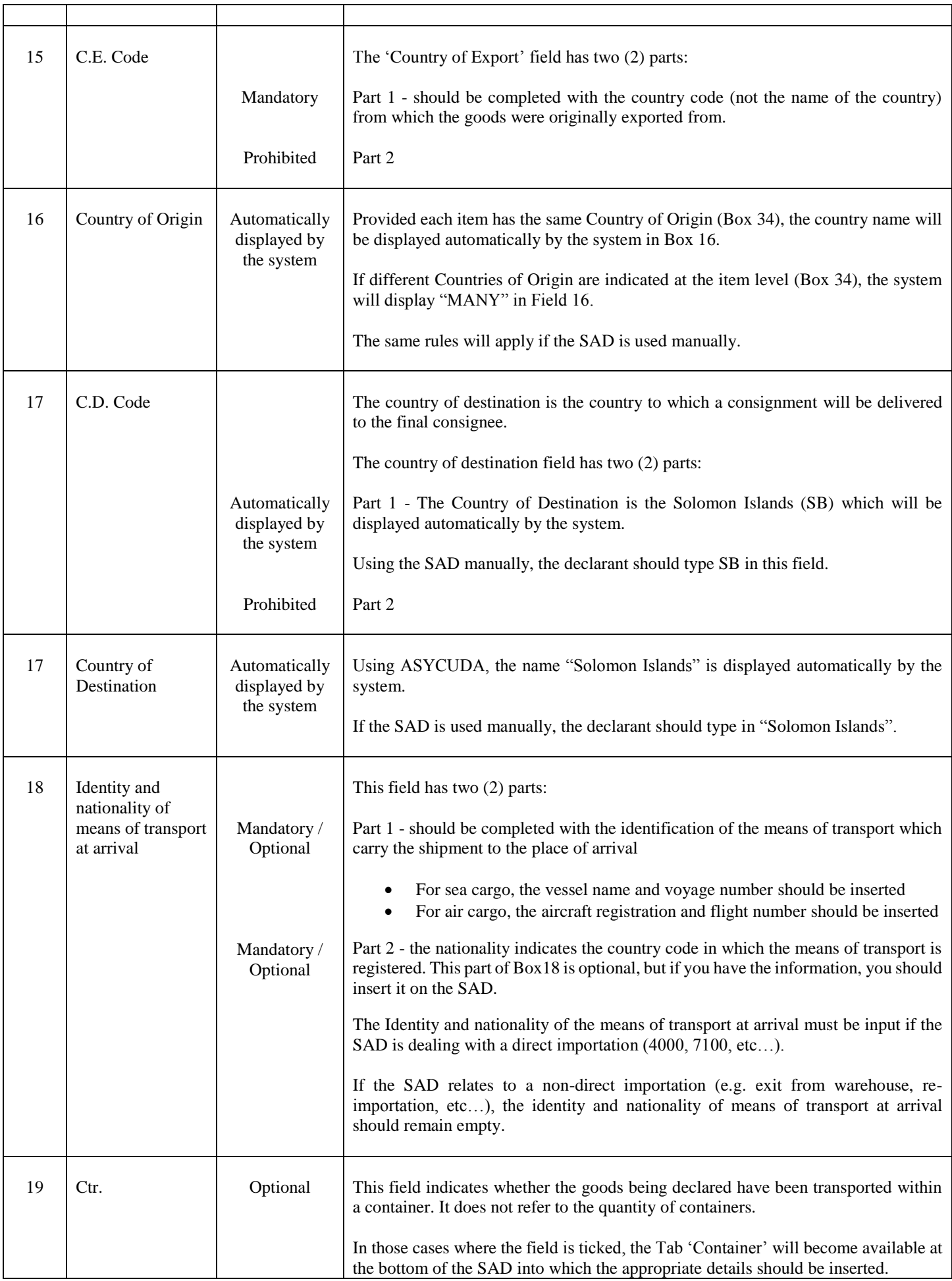

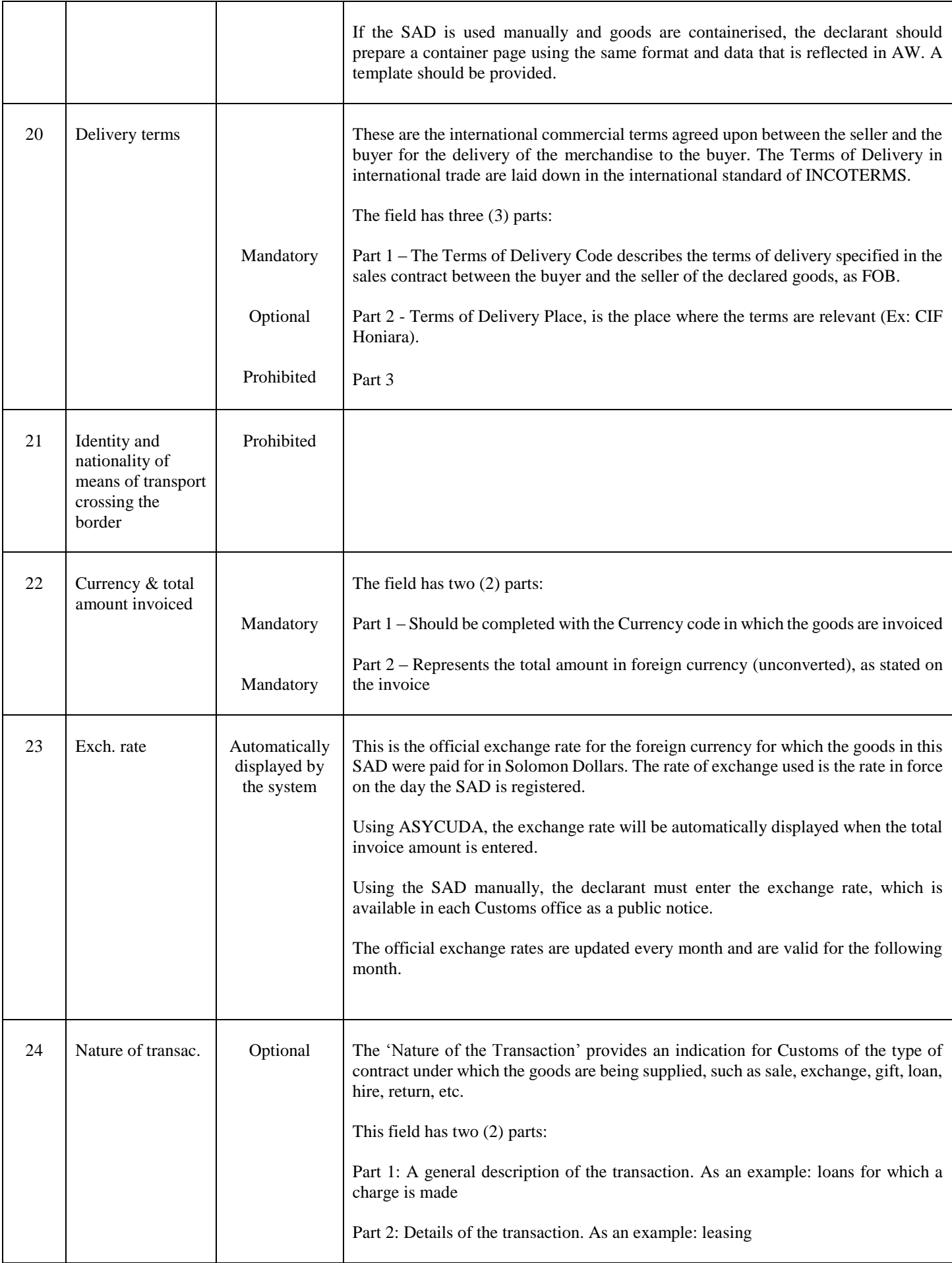

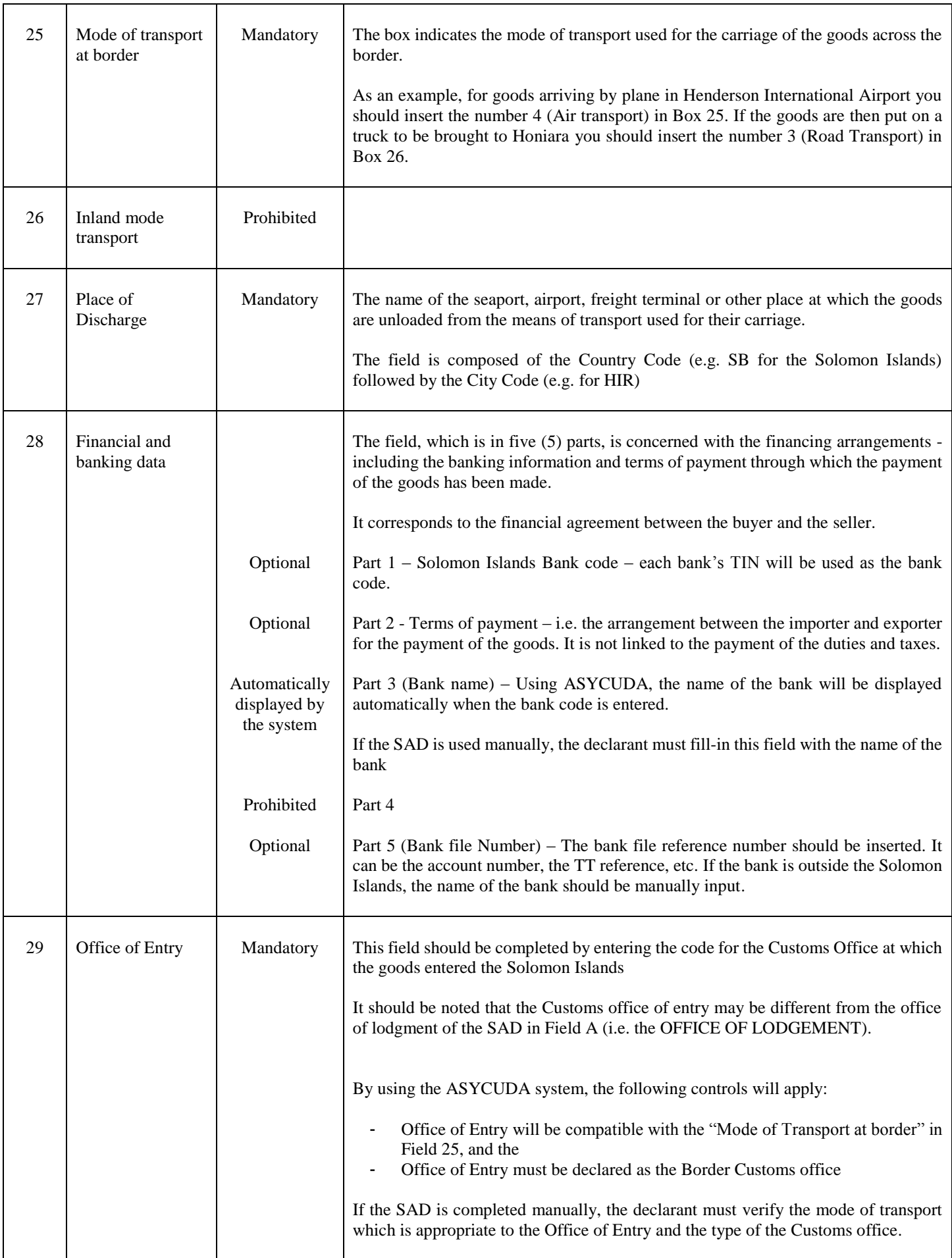

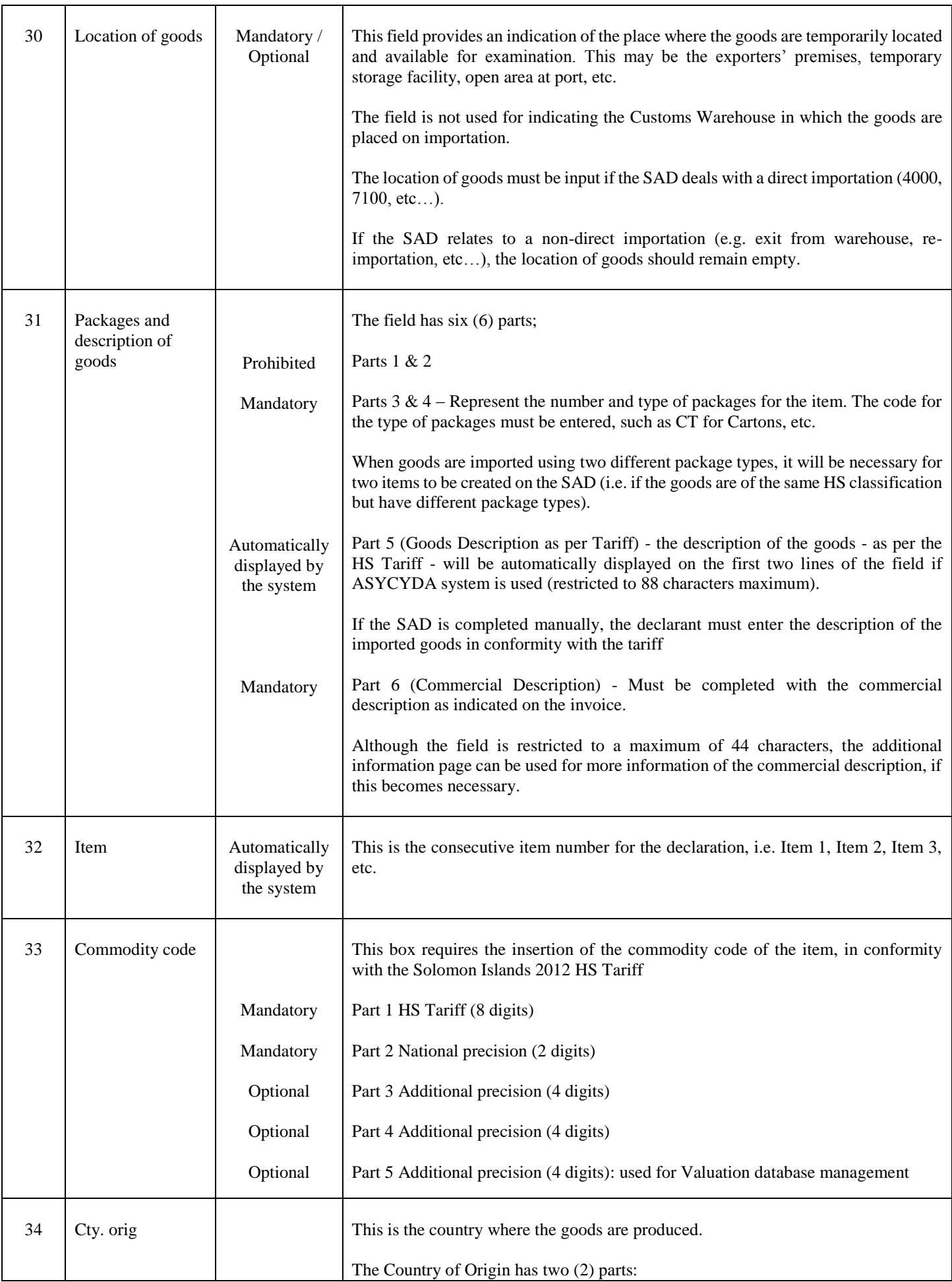

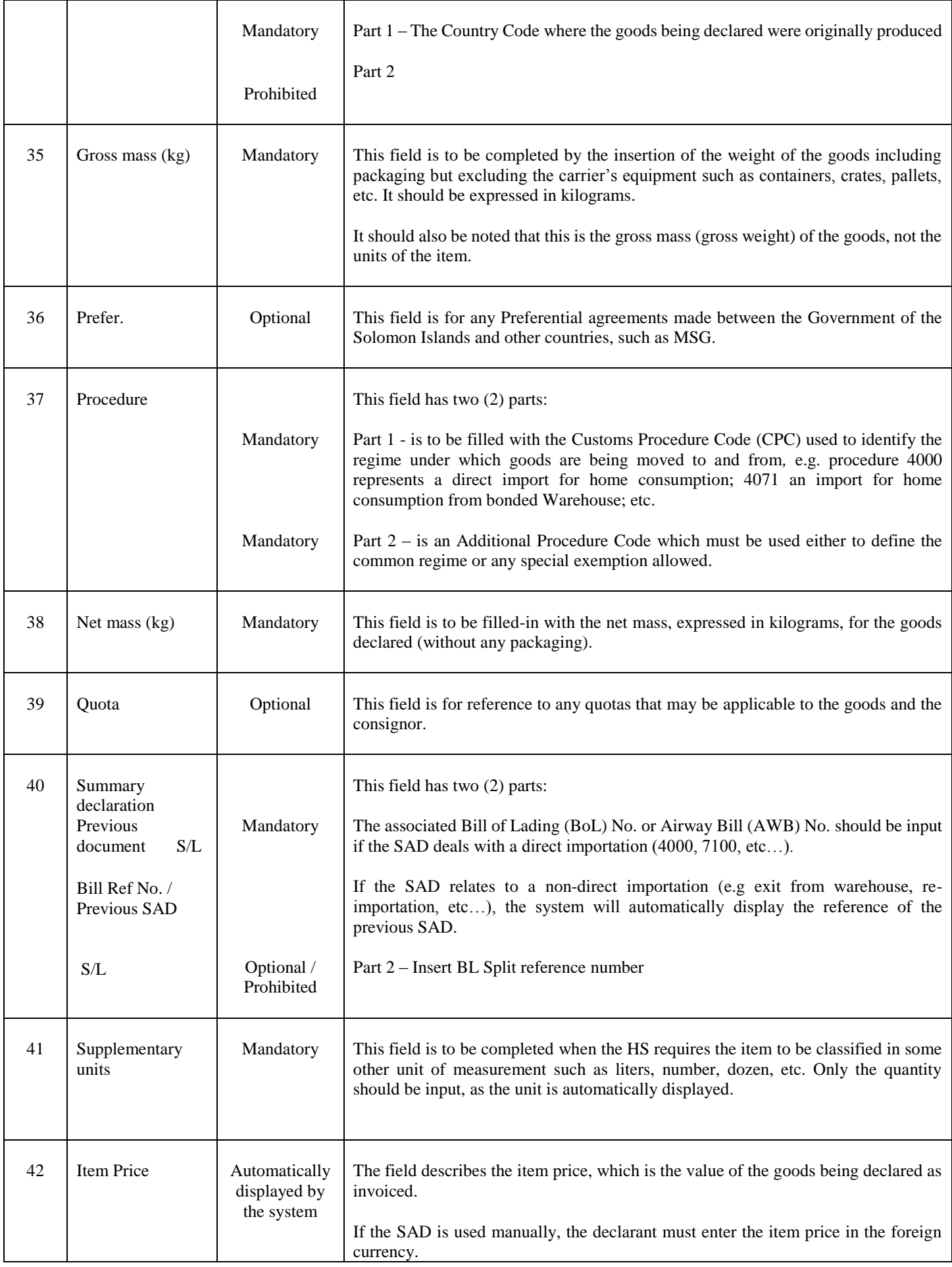

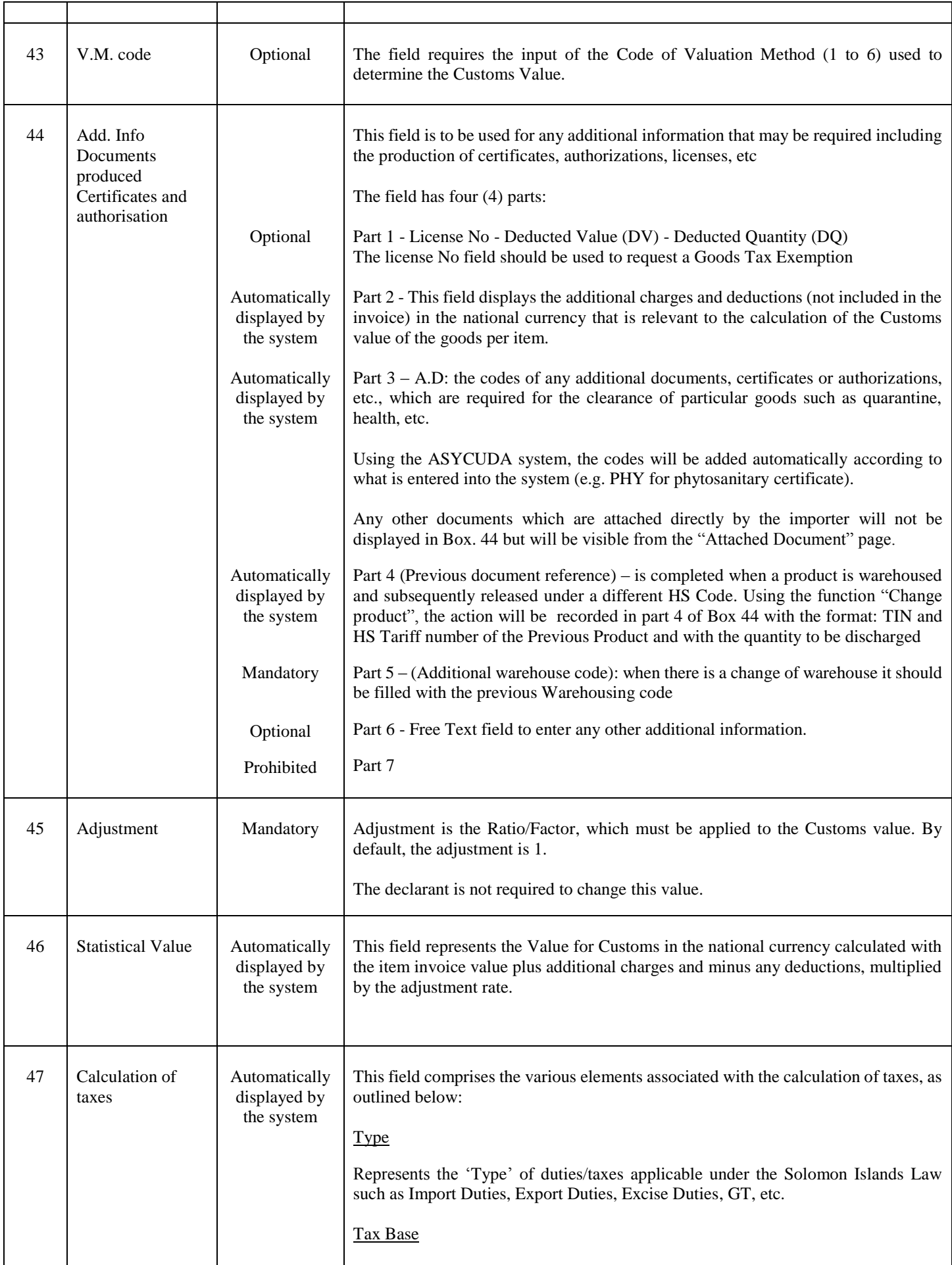

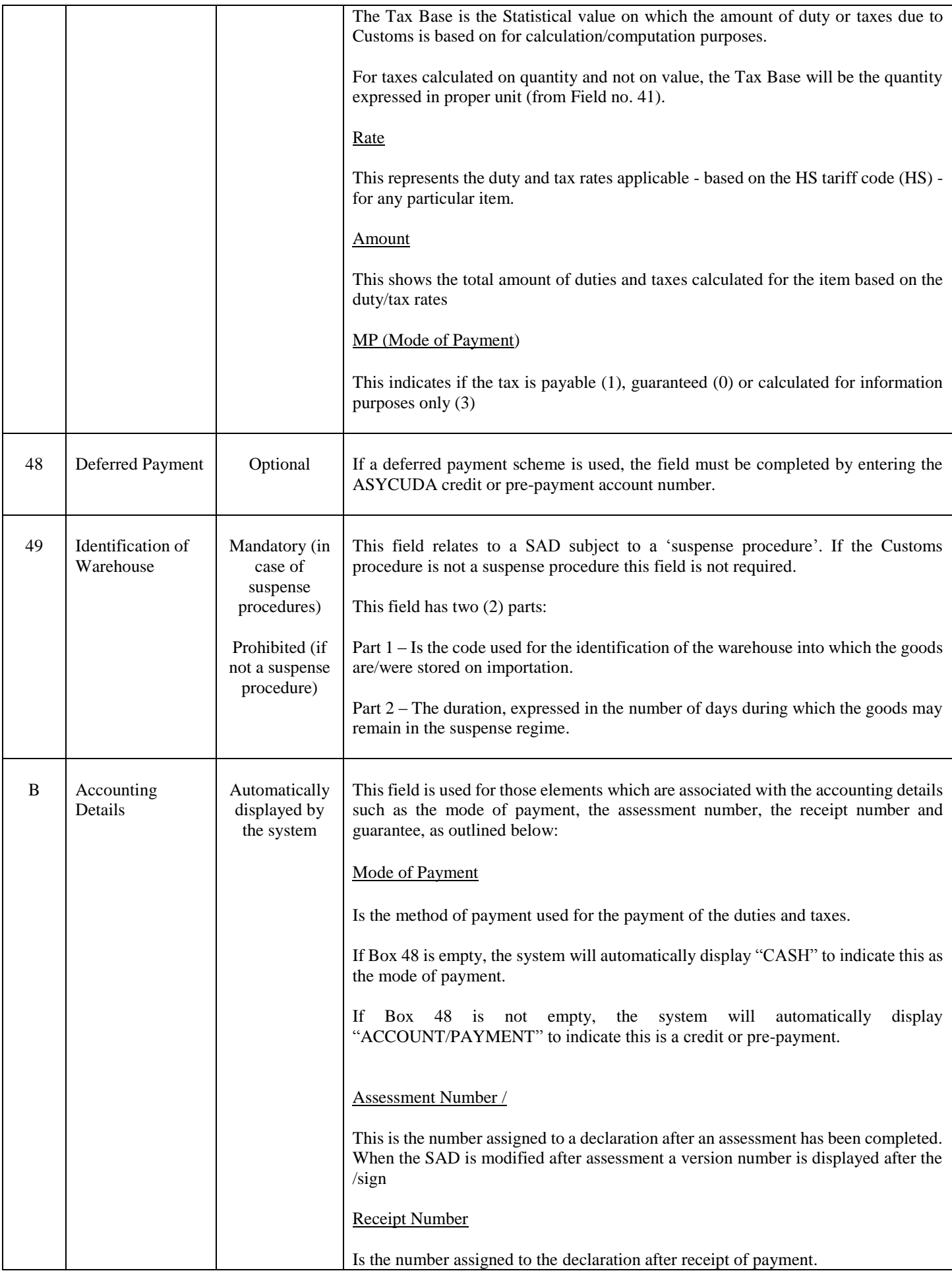

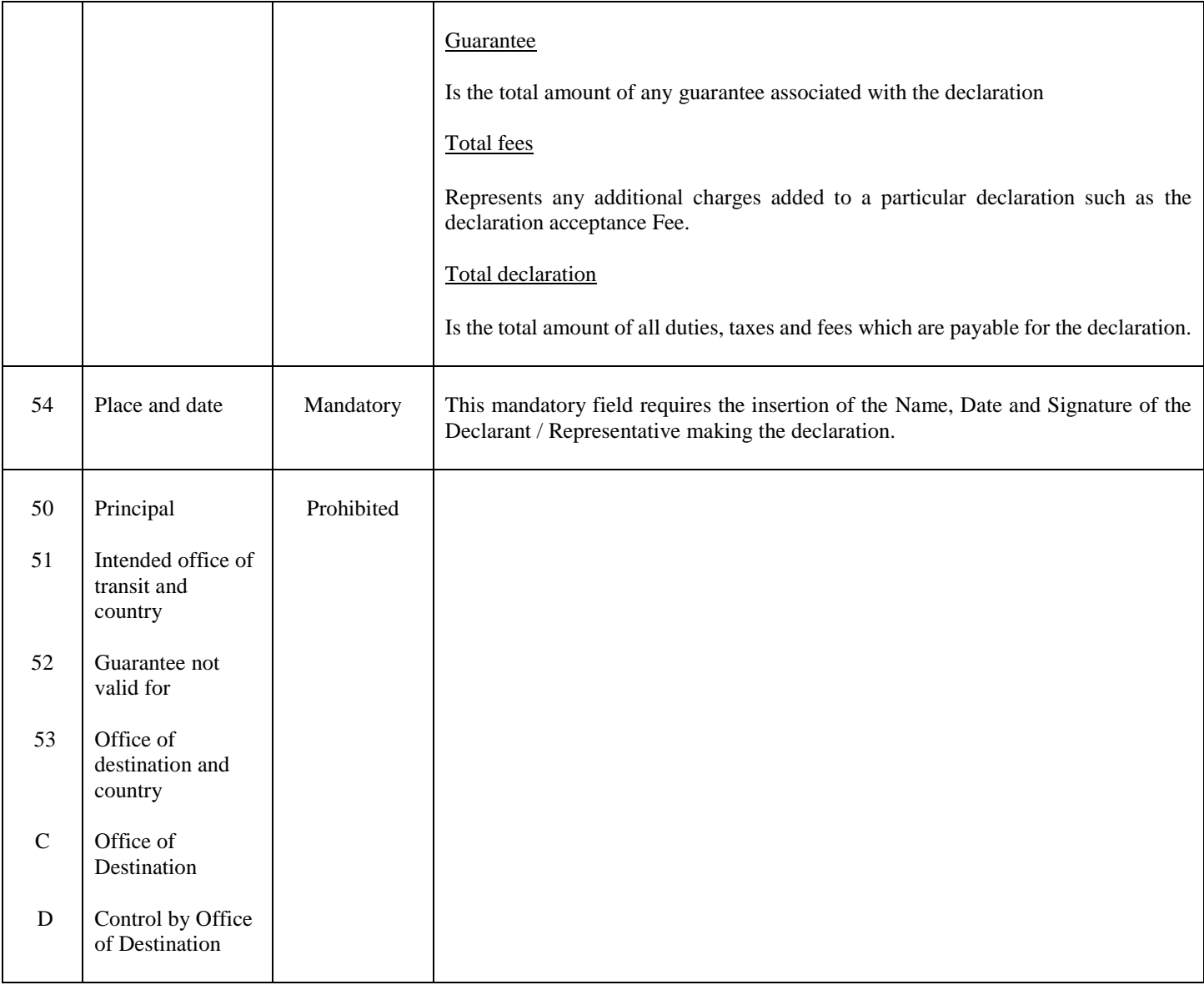